# macOS Monterey 12.1 und iOS/iPadOS 15.2 Release Candidates

Quelle: macgadget.de, Übersetzung der Versionsanmerkungen: KJM

# *Was gibt es Neues in diesen kurz vor der Veröffentlichung stehenden Versionen?*

Die nächsten Updates für die aktuellen Apple-Systemversionen stehen in den Startlöchern: Das Unternehmen hat heute fast fertige Versionen (Release-Candidate-Builds) von macOS Monterey 12.1 (21C51), iOS/iPadOS 15.2 (19C56) und watchOS 8.3 (19S55) veröffentlicht. Die Finalversionen erscheinen voraussichtlich Anfang kommender Woche. Auch die Versionsanmerkungen hat Apple bereitgestellt.

Die Release-Candidate-Builds können von Mitgliedern des Apple Entwickler- und Betatestprogramms heruntergeladen werden. Darüber hinaus schließen die Systemaktualisierungen zahlreiche neu entdeckte Sicherheitslücken. Details dazu werden erst nach Veröffentlichung genannt. Auch macOS Big Sur 11.6.2 (19S55) und das Sicherheitsupdate 2021-008 für macOS Catalina (19H1615) liegen als Release-Candidate-Builds vor.

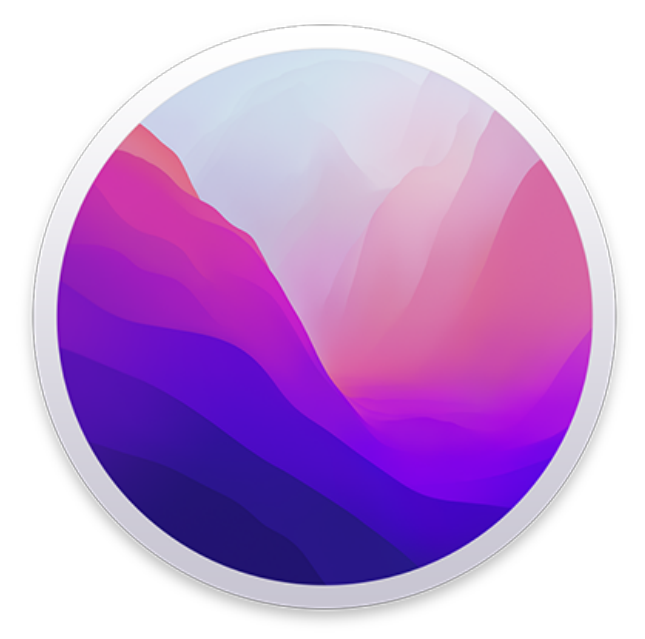

macOS Monterey 12.1: Der Release-Candidate-Build 21C51 ist verfügbar. Bild: Apple.

Nachfolgend die offiziellen Versions-Anmerkungen:

macOS Monterey 12.1 fügt SharePlay hinzu, eine völlig neue Art, gemeinsame Erlebnisse mit Familie und Freunden in FaceTime zu haben. Dieses Update enthält außerdem den Apple Music Voice Plan, neue Sicherheitsfunktionen für Kinder und Eltern in Messages, neu gestaltete Memories in Photos und weitere Funktionen und Fehlerbehebungen für deinen Mac.

# **SharePlay**

SharePlay ist eine neue Möglichkeit, synchronisierte Erlebnisse in FaceTime mit Inhalten aus der Apple TV App, Apple Music und anderen unterstützten Apps zu teilen.

Gemeinsame Steuerelemente geben jedem die Möglichkeit, anzuhalten, abzuspielen, zurück- oder vorzuspulen.

Die intelligente Lautstärkeregelung senkt automatisch die Lautstärke eines Films, einer Fernsehsendung oder eines Songs, wenn du oder deine Freunde sprechen.

Mit der Bildschirmfreigabe können sich alle Teilnehmer eines FaceTime Anrufs Fotos ansehen, im Internet surfen oder sich gegenseitig helfen.

# **Apple Music Voice**

Der Apple Music Voice Plan ist ein neuer Abonnements-Tarif, mit dem du über Siri Zugriff auf alle Songs, Wiedergabelisten und Sender in Apple Music hast.

Just Ask Siri schlägt dir Musik vor, die auf deiner Hörhistorie und deinen Vorlieben oder Abneigungen basiert.

Play it Again ermöglicht dir den Zugriff auf eine Liste deiner zuletzt gespielten Musik.

# **Fotos**

Die Rückblicke wurde mit einer neuen interaktiven Benutzeroberfläche, neuen Animations- und Übergangsstilen und mehreren Bildcollagen neu gestaltet.

Zu den neuen Rückblicke-Typen gehören weitere internationale Feiertage, auf Kinder ausgerichtete Erinnerungen, Trends im Laufe der Zeit und verbesserte Erinnerungen an Haustiere.

# **Nachrichten**

Die Einstellung für die Kommunikationssicherheit gibt Eltern die Möglichkeit, Warnungen für Kinder zu aktivieren, wenn sie Fotos empfangen oder senden, die Nacktheit enthalten.

Sicherheitswarnungen enthalten hilfreiche Ressourcen für Kinder, wenn sie Fotos erhalten, die Nacktheit enthalten.

Ú

## **Siri und Suche**

Erweiterte Hinweise in Siri, Spotlight und der Safari Suche helfen Kindern und Eltern, sicher im Internet zu bleiben und Hilfe in unsicheren Situationen zu erhalten.

# **Apple-ID**

Mit dem digitalen Vermächtnis können Sie Personen als Vermächtniskontakte bestimmen, damit diese im Falle Ihres Todes auf Ihren iCloud Account und Ihre persönlichen Daten zugreifen können.

## **TV App**

Die Registerkarte "Store" ermöglicht das Stöbern, Kaufen und Leihen von Filmen und Fernsehsendungen an einem Ort.

Die neue macOS-Version enthält außerdem die folgenden Verbesserungen für Ihren Mac:

**Hide My Email** ist in der Mail-App für iCloud+ Abonnenten verfügbar, um einzigartige, zufällige E-Mail-Adressen zu erstellen.

Bei **Aktien** können Sie die Währung eines Tickers anzeigen und die Performance seit Jahresbeginn bei der Anzeige von Charts sehen.

Bei **Erinnerungen** und **Notizen** können Sie jetzt Tags löschen oder umbenennen.

Die neue macOS-Version enthält zudem folgende Fehlerbehebungen für Ihren Mac:

**Desktop** und **Bildschirmschoner** konnten nach der Auswahl von Fotos aus der Fotobibliothek leer erscheinen.

Das **Trackpad** reagierte möglicherweise nicht mehr auf Berührungen oder Klicks.

**Externe Bildschirme** konnten einige MacBook Pro und MacBook Air Computer nicht aufladen, wenn sie über Thunderbolt oder USB-C angeschlossen waren.

HDR-Videowiedergabe auf **YouTube.com** konnte bei 2021 MacBook Pro Computern zu Panik führen.

Extras in der **Menüleiste** konnten auf 2021 MacBook Pro Computern durch den Kameraauschnitt verdeckt werden.

**MagSafe** konnte den Ladevorgang auf 2021 16-Zoll Mac-Book Pro Computern beenden, wenn der Deckel geschlossen und das System heruntergefahren war.

iOS 15.2: Release-Candidate-Build 19C56 verfügbar. Bild: Apple.

Nachfolgend die offiziellen Versions-Anmerkungen:

**iOS 15.2** fügt den Apple Music Voice Plan hinzu, eine neue Abonnementstufe, die den Zugriff auf Musik über Siri ermöglicht. Dieses Update enthält außerdem den App-Datenschutzbericht, neue Sicherheitsfunktionen für Kinder und Eltern in Nachrichten sowie weitere Funktionen und Fehlerbehebungen für Ihr iPhone.

# **Apple Music Voice**

- Der Apple Music Voice Plan ist eine neue Abonnementstufe, mit der du über Siri Zugriff auf alle Songs, Wiedergabelisten und Sender in Apple Music hast.
- Just Ask Siri schlägt dir Musik vor, die auf deiner Hörhistorie und deinen Vorlieben oder Abneigungen basiert.
- Play it Again ermöglicht Ihnen den Zugriff auf eine Liste Ihrer zuletzt gespielten Musik.

## **Datenschutz**

Mit dem App-Datenschutzbericht in den Einstellungen können Sie sehen, wie oft Apps in den letzten sieben Tagen auf Ihren Standort, Ihre Fotos, Ihre Kamera, Ihr Mikrofon, Ihre Kontakte usw. zugegriffen haben und welche Netzwerkaktivitäten sie hatten.

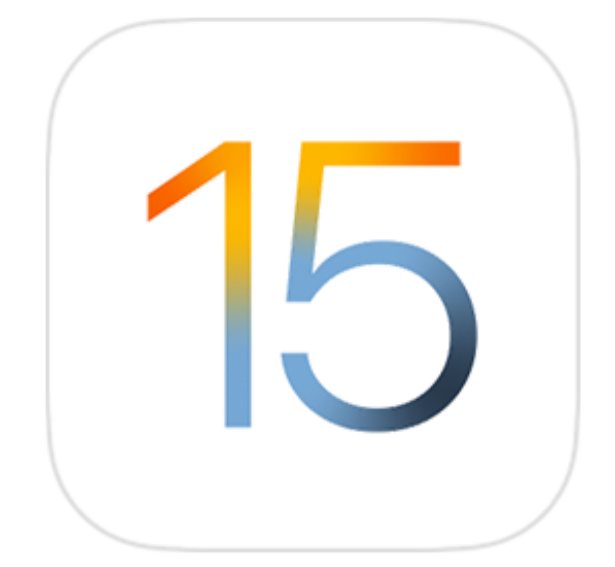

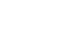

Ú

## **Nachrichten**

- Die Einstellung für die Kommunikationssicherheit gibt Eltern die Möglichkeit, Warnungen für Kinder zu aktivieren, wenn sie Fotos empfangen oder senden, die Nacktheit enthalten.
- Sicherheitswarnungen enthalten hilfreiche Ressourcen für Kinder, wenn sie Fotos erhalten, die Nacktheit enthalten.

## **Siri und Suche**

Erweiterte Hinweise in Siri, Spotlight und der Safari-Suche, die Kindern und Eltern helfen, sicher im Internet zu bleiben und Hilfe in unsicheren Situationen zu erhalten.

### **Apple-ID**

Mit dem digitalen Vermächtnis können Sie Personen als Vermächtniskontakte bestimmen, damit diese im Falle Ihres Todes auf Ihren iCloud Account und Ihre persönlichen Daten zugreifen können.

#### **Kamera**

Die Makrofotosteuerung zum Umschalten auf das Ultraweitwinkelobjektiv für Makrofotos und -Videos kann in den Einstellungen auf dem iPhone 13 Pro und iPhone 13 Pro Max aktiviert werden.

### **TV-App**

Mit der Registerkarte "Store" kannst du Filme und TV-Sendungen an einem Ort durchsuchen, kaufen und ausleihen.

#### **CarPlay**

Verbesserter Stadtplan in Apple Maps mit Straßendetails wie Abbiegespuren, Mittelstreifen, Fahrradspuren und Fußgängerüberwegen für unterstützte Städte.

Die neue iOS-Version enthält außerdem folgende Verbesserungen für Ihr iPhone:

- **E-Mail-Adresse verbergen** ist in der Mail-App für iCloud+ Abonnenten verfügbar, um einzigartige, zufällige E-Mail-Adressen zu erstellen.
- **Wo ist?** kann das iPhone bis zu fünf Stunden lang orten, wenn es sich in der Energiereserve befindet.
- **Aktien** ermöglicht die Anzeige der Währung für einen Ticker und die Anzeige der Performance seit Jahresbeginn beim Anzeigen von Charts.
- Bei **Erinnerungen** und **Notizen** können Sie jetzt Tags löschen oder umbenennen.

Die neue iOS-Version enthält außerdem folgende Fehlerbehebungen für Ihr iPhone:

- **Siri** reagierte möglicherweise nicht, wenn VoiceOver ausgeführt wurde und das iPhone gesperrt war.
- **ProRAW-Fotos** konnten überbelichtet erscheinen, wenn sie in Fotobearbeitungs-Apps von Drittanbietern angezeigt wurden.
- **HomeKit-Szenen**, die ein Garagentor beinhielten, wurden möglicherweise nicht über CarPlay ausgeführt, wenn das iPhone gesperrt war.
- **CarPlay** aktualisierte möglicherweise die Informationen zu "Aktuelle Wiedergabe" (Now Playing) für bestimmte Apps nicht.
- **Video-Streaming-Apps** luden möglicherweise keine Inhalte auf iPhone 13-Modellen.
- Kalenderereignisse werden für **Microsoft Exchange**-Nutzer möglicherweise am falschen Tag angezeigt

Auch **Xcode 13.2** liegt als Release-Candidate-Build vor und erscheint nächste Woche. Die neue Version der Entwicklungsumgebung wartet mit Stabilitäts- und Leistungsoptimierungen sowie Fehlerkorrekturen auf und fügt die Unterstützung für Projekte hinzu, die mit Swift Playgrounds 4.0 erstellt wurden. **Swift Playgrounds 4.0** befindet sich seit einiger Zeit im Betatest und könnte ebenfalls noch vor Weihnachten erscheinen.